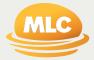

## MLC EmployerPay

### Troubleshooting Guide

**Preparation date** August 2021

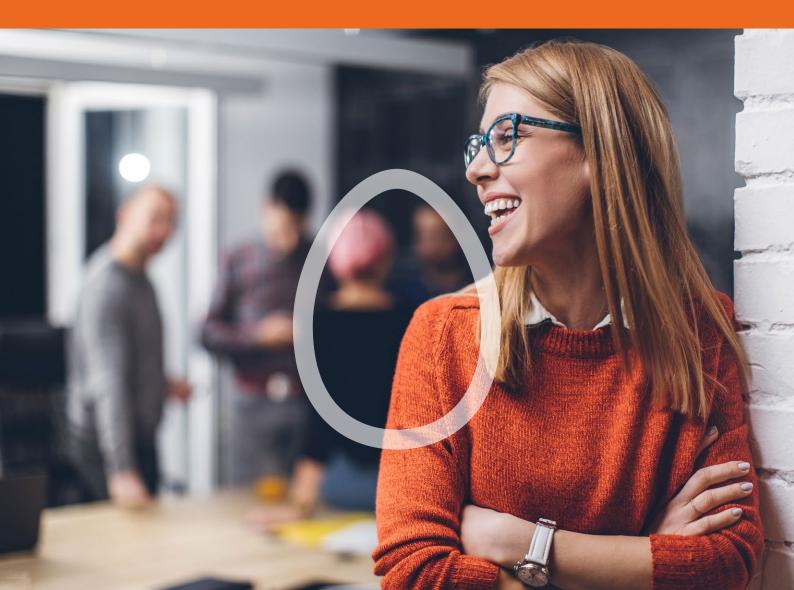

#### Important information

This guide is published by NULIS Nominees (Australia) Limited (ABN 80 008 515 633) AFSL 236465 (NULIS) which is part of the Insignia Financial Group of Companies, comprising Insignia Financial Ltd (ABN 49 100 103 722) and its related bodies corporate (Insignia Financial Group). MLC EmployerPay (the Site) is provided by SuperChoice Services Pty Limited (ACN 109 509 739) (SuperChoice) which is not part of the Insignia Financial Group. The Site is accessed to make superannuation contributions, which are then disbursed by a clearing house facility. The clearing house facility is provided by SuperChoice's affiliate, PavClear. Neither NULIS nor any other members of the Insignia Financial Group will be liable in relation to any loss or damage users may suffer in connection with the use of MLC EmployerPay or any act or omission by SuperChoice or PayClear. NULIS is the trustee of the MLC Super Fund ABN 70 732 426 024.

### Contents

| Introduction to the Troubleshooting guide        |
|--------------------------------------------------|
| Overview                                         |
| Using this guide                                 |
| MKBS Further help                                |
|                                                  |
| Select pay cycle exceptions                      |
| Introduction                                     |
| Recommendation                                   |
| File loading issues                              |
| Employer matching exceptions                     |
| Introduction                                     |
| Employer validation messages                     |
|                                                  |
| Member matching exceptions                       |
| Introduction                                     |
| Changes to member details                        |
| What happens with variations                     |
| Fund validation checks                           |
| Data validation exceptions                       |
| Introduction                                     |
| Validation tab example                           |
| These issues may be resolved by clicking on the: |
| Troubleshooting errors                           |
| Age restriction errors                           |
| Bank or fund account errors                      |
| Contribution errors                              |
| Date errors                                      |
| Employer data errors                             |
| Fund data errors                                 |
| Member data errors                               |

| Defined Benefit Contribution errors            | 15 |
|------------------------------------------------|----|
| Member employment data errors                  | 18 |
| Member registration errors                     | 19 |
| Member resignation errors                      | 20 |
| Defined benefit errors                         | 21 |
| Member personal detail errors                  | 22 |
| Pay period errors                              | 25 |
|                                                |    |
| Notifications and Messages                     | 26 |
| Introduction                                   | 26 |
| Types of notifications                         | 26 |
| Error Messages and what to do about them       | 26 |
| Warning messages and what to do about them     | 31 |
| Information messages and what to do about them | 33 |
|                                                |    |
| Email notifications                            | 34 |
| Notifications you may receive                  | 34 |
| Country Codes                                  | 35 |
| Appendix 1: Country Codes                      | 35 |
| Appendix 1. Country Codes                      | 55 |

## Introduction to the Troubleshooting guide

#### **Overview**

#### Using this guide

This troubleshooting guide will help you resolve any error messages while you're submitting your employees' super contributions.

Simple to use, the guide provides the specific error message you may get at each stage along the way submission process as well as notifications or emails you may receive post submission.

If there's a specific error message you're looking for in the guide, use the Find function, click Ctrl + F to take you straight to it. For example, if you enter MIG.J.Con.0016 you'll be taken to where MIG.J.Con.0016 is explained later in the document.

| Select Pay Cycle: | Employer Matching Exceptions: | Member Matching Exceptions: | Validation Issues: | Review: | Summary and Submit: |
|-------------------|-------------------------------|-----------------------------|--------------------|---------|---------------------|
|                   | 08                            |                             |                    |         |                     |

#### **MKBS Further help**

If you are unable to find the answer in this guide, please contact your MKBS Client Services Representative or call us on 132 652.

# Select pay cycle exceptions

#### Introduction

**NB:** This error will only occur when using the "Upload A File" submission process.

When you load a file from your payroll system, MLC EmployerPay will validate it to make sure it is in the right format. If there is an error with the file format, it will appear on the **Select Pay Cycle** screen.

#### Recommendation

If you need to open files, it is best to open the file in a program like text pad or word pad to minimise errors which can occur when opening the CSV file in MS Excel.

#### **File loading issues**

Follow this table to resolve issues.

| Error message                                                                | Reason                                                                                                    | Attempt the upload again after                                                                                                    |
|------------------------------------------------------------------------------|----------------------------------------------------------------------------------------------------|----------------------------------------------------------------------------------------------------|
| An error occurred while<br>processing <filename>.<br/>Csv</filename>         | <ul> <li>Header wording may not match what is expected, or</li> <li>there may be an unexpected number of header lines in the payroll file, or</li> <li>extra blank rows are included in the payroll file</li> </ul> | <ul> <li>Checking if:</li> <li>the payroll format of the file has been changed, contact your MKBS Client Services representative as they may need to adjust MLC EmployerPay, or</li> <li>there are extra blank rows in the file, remove them and re load the payroll file</li> </ul>                     |
| Error: Please select one file<br>for upload.                                 | You may have clicked the upload Next button on the Select PayCycle tab without selecting a file to upload.                                                                                                    | Selecting a file to upload                                                                                                    |
| Invalid file format -<br><filename></filename>                               | You may have attempted to upload a file that is not in .csv or .txt format                                                                                                    | Selecting a file that is in .csv or .txt format                                                                                                    |
| Upload Error: You do not<br>have permission to upload<br>a Contribution File | You may not have been assigned the appropriate permissions to upload a contribution file                                                                                                    | <ul> <li>Confirming you have clerical role access as only clerical users can upload a contribution file.</li> <li>Contact your administrator to: <ul> <li>provide this role to your user id, or</li> <li>request that another user with clerical role access processes this file.</li> </ul> </li> </ul> |

## Employer matching exceptions

#### Introduction

NB: This error will only occur when using the "Upload A File" submission process.

When you load a file from your payroll system, MLC EmployerPay will validate it to make sure the employer and ABN match those stored in MLC EmployerPay. When the ABN in the employer section of the file cannot be matched to an ABN on MLC EmployerPay this will trigger a validation condition. As a result, MLC EmployerPay will prompt you to "pick an employer from the list" or "auto create employer".

**Do not** select 'auto create employer' if a new ABN needs to be added. Contact your MKBS Client Services representative to discuss the issue or for them to employer for you.

#### **Employer validation messages**

Follow this table to resolve employer validation messages:

| Error message                                                                               | Reason                                                                                              | Attempt the upload again after                                                                                                    |
|---------------------------------------------------------------------------------------------|----------------------------------------------------------------------------------------------------|----------------------------------------------------------------------------------------------------|
| No Employer Specified<br>- Select the correct<br>employer                                   | Employer section is<br>blank in the uploaded<br>file                                                | <ul> <li>Option 1: Fixing the payroll file to output relevant employer ABN</li> <li>Option 2: Selecting the ABN from the screen if one ABN applies to the whole payroll file. This option should not be selected if more than one ABN needs to be applied to various lines in the payroll file.</li> </ul>                                                                                                    |
| Incorrect ABN [ <abn>]<br/>- Select the correct<br/>employer</abn>                          | Employer section in the<br>uploaded file contains<br>an ABN that is not<br>registered on the system | <ul> <li>For a new ABN</li> <li>Notify MKBS of any new ABN's before loading your payroll file and they will check if the current payroll format is appropriate to your new ABN. Once the ABN is added, the error should no longer occur.</li> <li>For an existing ABN</li> <li>Ensuring that the existing ABN has been correctly entered in the payroll system. Once the payroll system has been updated, re-run and load the payroll file.</li> </ul> |
| You are not authorised<br>for Employer [ <abn>]<br/>- Select the correct<br/>employer</abn> | You may not be<br>authorised to use<br>employer in the file                                         | Requesting from your administrator that you have access to process the payroll file<br>and your user ID is associated with the ABNs in this payroll file<br>If you are not approved to process this payroll file, pass the file to a colleague with<br>the correct system access                                                                                                    |

## Member matching exceptions

#### Introduction

**NB:** This error will only occur when using the "Upload A File" submission process.

#### **Changes to member details**

MLC EmployerPay tries to match the member/employee details from the file with the information it already holds. If an employee's core details have changed, MLC EmployerPay will prompt a check of their details. These include:

- Member No
- TFN
- Surname
- DOB
- Payroll No
- Employment Status
- Benefit category

Super Fund validates what was last stored on MLC EmployerPay for:

- Fund ABN, and
- Fund USI

#### What happens with variations

When variations are found, the system will request that you confirm these by prompting you to select "File" or "Database". If

- "File" is selected, the data in the file will replace the data in the MLC EmployerPay databases
- "Database" is selected, the changes in the file will be ignored

#### **Fund validation checks**

MLC EmployerPay will check whether the APRA Fund or SMSF is a complying fund using the following fields within the file:

- Payee / receiver ABN
- USI
- Organisation name

Follow this table to resolve member matching exceptions.

| Message                                                                     | Reason                                                                                                    | Attempt the upload again after                                                                                                    |
|-----------------------------------------------------------------------------|----------------------------------------------------------------------------------------------------|----------------------------------------------------------------------------------------------------|
| More than one fund<br>matched [ <usi>] - Select<br/>the correct fund.</usi> | File contains correct<br>payee ABN that is<br>associated to multiple<br>USI, but USI and/or<br>Fund Name fields in<br>the uploaded file are<br>incorrect | <ul> <li>checking that the Superfund ABN, USI and name have been transposed correctly from the member's/employee's application form and making any necessary updates, and</li> <li>re-entering any other incorrect details, such as the Superfund details, into the payroll system and MLC EmployerPay.</li> <li>Note: If Superfund can still not be matched, remove the lines from the payroll file and contact the employee for the correct ABN, USI and name.</li> </ul>                 |
| No Fund Specified -<br>Select the correct fund.                             | Uploaded file is missing<br>Payee information                                                                                                    | <ul> <li>checking if:</li> <li>the member/employee's Superfund election has been received and entering these details into the payroll system and MLC EmployerPay</li> <li>a member's/employee's Superfund election has been received and the details are correct, removing the line from MLC EmployerPay and contacting the employee if any are incorrect</li> <li>a member's/employee's election has not been received and the employer' default super fund has been nominated.</li> </ul> |

| Message                                                            | Reason                                                                                                    | Attempt the upload again after                                                                                                    |
|--------------------------------------------------------------------|----------------------------------------------------------------------------------------------------|----------------------------------------------------------------------------------------------------|
| Unrecognised SMSF<br>[ <abn>] - Select the<br/>correct fund.</abn> | File contains correct<br>payee ABN that is<br>associated to multiple<br>USI, but USI and Fund<br>Name fields in the<br>uploaded file are blank | <ul> <li>For an SMSF</li> <li>checking that SMSF ABN, ESA, Account name, BSB and Account number have been transposed correctly from the member's/employee's application form and re-entering any details into both the payroll system and MLC EmployerPay if they were wrong.</li> <li>if the SMSF still can't be matched, remove the line/s from the payroll file and contact the employee for the correct details.</li> <li>For a Superfund</li> <li>checking that the Superfund ABN, USI and name have been transposed correctly from the member's/employee's application form and re-entering correctly any details into both the payroll system and MLC EmployerPay.</li> <li>if the Superfund still can't be matched, remove the lines from the payroll file and contact the employee for the correct ABN, USI and name.</li> </ul> |
| Fund with USI is blocked for new contributions                     | Superfund cannot<br>accept contributions                                                                                                    | checking with the Employee that they are a current member of the fund.<br>If so, contact MLC Employer pay support to get the fund unblocked for this member.<br>If the employee is not a current member of this fund, remove the line from the<br>payroll file and contact the employee for new Superfund details.                                                                                                    |

#### Follow this table to resolve member verification issues.

| Message                                                                     | Reason                                                                                                    | Attempt the upload again after                                                                                                    |
|-----------------------------------------------------------------------------|----------------------------------------------------------------------------------------------------|----------------------------------------------------------------------------------------------------|
| Possible Employee<br>Match Found                                            | The member/employee<br>has been matched<br>with one already in the<br>database, or the file<br>contains multiple rows<br>with matching key data.                                                                                                    | <ul> <li>expanding the exception by clicking on the error—the Field variations will be highlighted.</li> <li>selecting the correct data by clicking on the circle to select "file" or "database".</li> </ul> |
| Key Data Change -<br>Accept the member<br>change or create a new<br>member. | <ul> <li>Some of the member/<br/>employee data<br/>provided in the file<br/>is different from the<br/>member information<br/>stored in the database,<br/>or</li> <li>the file contains<br/>multiple rows for<br/>the same member/<br/>employee with some<br/>of the member data<br/>different between the<br/>rows</li> </ul> |                                                                                                    |

## Data validation exceptions

#### Introduction

MLC EmployerPay validates your employee's data to make sure you have loaded the required information in the correct format. You will be prompted to correct the issues in the Validation Issues tab. There are three types of validation issues.

- Warnings May be ignored, but should be checked for updates back into the originating payroll system
- Errors Must be fixed as a submission cannot be submitted while Errors remain, and
- Information should be checked for updates back into the originating payroll system

You may use either the Validation Issues or Review Tabs to correct validation exceptions:

#### Validation tab example

or

Here is an example of the Validation issues tab indicating issues to be resolved.

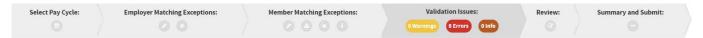

#### These issues may be resolved by clicking on the:

- Drop D own Arrow highlighting the Error to expand the details of the error for each member in the Validation Issues tab 0  $^{\circ}$ ,

| LC         |            | MLC Empl      | oyerPay |                |               | ■ Navigation + | Person     | ©nab.com.au ◄ |
|------------|------------|---------------|---------|----------------|---------------|----------------|------------|---------------|
|            |            |               |         |                |               |                |            |               |
| *          |            | D 11 DOB:     | NAB     |                |               |                | 8 Warning  | 2 Errors      |
| 0          | Member     |               |         |                |               |                |            | •             |
| 0          | Employment |               |         |                |               |                |            | 2 0 2         |
| 0          | Employer   |               |         |                |               |                |            | <b>O</b> >    |
| 0          | Fund       |               |         |                |               |                |            | 0 1           |
|            |            |               |         |                |               |                |            | (             |
| 4          |            | <b>JOB:</b> 1 | NAB     |                |               |                | 3 Warning  | 5 Errors      |
| 0          | Member     |               |         |                |               |                |            | 0 >           |
| 0          | Employment |               |         |                |               |                |            | <b>3</b> () > |
| 0          | Employer   |               |         |                |               |                |            | •             |
| 0          | Fund       |               |         |                |               |                |            | 0 >           |
|            |            |               |         |                |               |                |            |               |
| <b>G</b> P | Previous   |               |         | First Previous | 1 2 Next Last |                | 🛓 Download | Next          |
|            |            |               |         | -              |               |                |            |               |

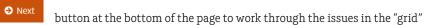

|                  | Pay Cycle:           | Emplo            | yer Matching Ex |               |         | $\rangle$ | Member Matchi | ng Exception                                        |                 | Validation Issues: | Review:          | Sum     | mary and Submit: |      |
|------------------|----------------------|------------------|-----------------|---------------|---------|-----------|---------------|-----------------------------------------------------|-----------------|--------------------|------------------|---------|------------------|------|
| re is all your d | lata for the final c | heck before subm | tting it:       |               |         |           |               |                                                     |                 |                    |                  |         |                  |      |
| All 🍄 Mer        | mber Empl            | oyment Cor       | tribution       | 6<br>Employer | Fund    | •         |               |                                                     |                 |                    |                  |         |                  |      |
|                  |                      |                  |                 |               |         |           |               |                                                     |                 |                    |                  |         |                  |      |
| show only:       | Rows with err        | ors Rows w       | th warnings     | Rows with     | changes | h         |               |                                                     |                 |                    |                  | Search: |                  | _    |
|                  |                      |                  |                 | ,             | 0       | <b>_</b>  | Other Name 🖨  | Gender ≑                                            | Address Code 🗢  | Address Line 1 🗘   | Address Line 2 ≑ |         | 4                | Subu |
|                  |                      |                  | Given Name 🖨    | ,             | Title ≑ | <b>_</b>  | Other Name 🖨  | Gender 🗢                                            | Address Code \$ | Address Line 1 🗘   | Address Line 2 🗢 |         | 4                | Subu |
| how only:        | Payroll No. 🗢        |                  | Given Name 🖨    | Birth Dt ≑    | Title 🗢 | <b>_</b>  | Other Name 🖨  | <ul> <li>Gender \$</li> <li>1</li> <li>2</li> </ul> |                 |                    |                  |         | 4                |      |

The review screen "grid" opens and you can see each error as the item will have a red box around the validation issue.

#### **Troubleshooting errors**

#### Age restriction errors

Existing super rules mean that an employee's age can either restrict the type of super contribution being made on their behalf, or prevent them being made entirely. If your employee is aged within these restrictions, the following error messages will be generated.

| Error code                                                                                                    | If at the Pay Period Start<br>Date a member is aged | Contributions cannot be accepted                                                                | Correct by                                                                                                    |
|----------------------------------------------------------------------------------------------------|-----------------------------------------------------|-------------------------------------------------------------------------------------------------|----------------------------------------------------------------------------------------------------|
| <ul> <li>MIG.J.Con.0016</li> <li>MIG.J.Con.0017</li> <li>MIG.J.Con.0018</li> <li>MIG.J.Con.0019</li> <li>MIG.J.Con.0020</li> </ul> | 75 or older                                         | once the member turns 75 for:<br>• Third-Party<br>• Salary Sacrifice<br>• Spouse<br>• Voluntary | checking, and updating, the member's/<br>employee's date of birth or contribution<br>details, or • removing the contributions from<br>the file and contacting your MKBS Customer<br>Service representative |
| MIG.J.MEM.0010                                                                                                    | under 14 years                                      | • for someone under 14                                                                          |                                                                                                    |

#### Bank or fund account errors

Bank account errors occur when the names or account numbers are misspelt or are in the wrong format.

| Error code     | Error message                                                                                                    | Reason                                | Correct by                                                                       |
|----------------|----------------------------------------------------------------------------------------------------|---------------------------------------|----------------------------------------------------------------------------------|
| MIG.R.PYR.0003 | The Employer Bank Account Name must contain<br>alphabetic characters, numbers, apostrophe, hyphen,<br>ampersand or space and must be between 1 and 100<br>characters in length. | Incorrect format                      | re-entering the name in the correct<br>format                                    |
| MIG.R.PYR.0002 | The Employer Bank Account Number must contain numbers only and a maximum of 9 digits.                                                                                           | Incorrect format                      | re-entering the number in the correct format                                     |
| MIG.R.PYR.0001 | The Employer Bank BSB Number must be in the format 999999.                                                                                                    | Incorrect format                      | re-entering a 6-digit number BSB                                                 |
| MIG.J.PYE.0009 | The Fund Account Name must be supplied for a Direct<br>Credit payment.                                                                                                    | Missing name                          | re-entering the Fund Account<br>Name up to a length of 32 letters<br>and numbers |
| MIG.R.PYE.0010 | The Fund Account Number must be digits only.                                                                                                    | Incorrect format                      | entering a 9-digit number Fund<br>account                                        |
| MIG.J.PYE.0008 | The Fund Account Number must be supplied for a Direct Credit payment.                                                                                                    | Missing number                        | entering the Fund Account Number                                                 |
| MIG.R.PYE.0007 | The Fund BPAY Biller Code must be digits only.                                                                                                    | Incorrect format                      | re-entering the code in the correct format                                       |
| MIG.R.PYE.0009 | The Fund BSB Number must be in the format 999999.                                                                                                    | Incorrect format                      | re-entering a 6-digit number BSB                                                 |
| MIG.J.PYE.0006 | The Fund BSB must be supplied for a Direct Credit payment.                                                                                                    | Missing number                        | entering the Fund BSB number up to six digits                                    |
| MIG.PYE.0002   | The Fund Payment Method must be "DirectDebit" or "DirectCredit".                                                                                                    | Missing method                        | Enter "DirectDebit" or<br>"DirectCredit".                                        |
| SMSF.E1        | The ABN must be eleven digits in length                                                                                                    | Incorrect format or missing number    | entering the ABN                                                                 |
| SMSF.E4        | The SMSF Bank BSB Number must be 6 digits long.                                                                                                    | Incorrect format or<br>missing number | entering the SMSF Bank BSB<br>Number                                             |
| SMSF.E5        | The SMSF Bank Account Name must contain<br>alphabetic characters, numbers, apostrophe, hyphen<br>or space and must be between 1 and 32 characters in<br>length.                 | Incorrect format or<br>missing name   | entering the SMSF Bank Account<br>Name                                           |
| SMSF.E6        | The SMSF Bank Account Number must be provided and be a maximum of 9 digits.                                                                                                    | Incorrect format or<br>missing number | entering the SMSF Bank Account<br>Number                                         |

#### **Contribution errors**

Contribution errors occur when there are data formatting issues

| Error code                                                                                                    | Error message                                                                                                    | One of these contribution amounts is incorrectly formatted                                                                                                    | Correct by                                                                                                    |
|----------------------------------------------------------------------------------------------------|----------------------------------------------------------------------------------------------------|----------------------------------------------------------------------------------------------------|----------------------------------------------------------------------------------------------------|
| <ul> <li>MIG.R.Con.0004</li> <li>MIG.R.Con.0009</li> <li>MIG.R.Con.0010</li> <li>MIG.R.Con.0005</li> <li>MIG.R.Con.0006</li> <li>MIG.R.Con.0008</li> <li>MIG.R.Con.0003</li> <li>MIG.R.Con.0007</li> </ul> | The amount must be<br>numeric, not contain<br>commas and have<br>a maximum of two<br>decimal places. Negative<br>amounts are not<br>accepted. | <ul> <li>Award or Productivity</li> <li>Child</li> <li>Other Third Party</li> <li>Personal</li> <li>Salary Sacrifice</li> <li>Spouse</li> <li>Superannuation Guarantee</li> <li>Voluntary</li> </ul> | <ul> <li>ensuring the amount:</li> <li>is numeric</li> <li>has only an 8-digit number and 2<br/>decimal places, and</li> <li>does not contain a comma or a<br/>negative.</li> </ul> |
| <ul> <li>MIG.R.Dbc.0003</li> <li>MIG.R.Dbc.0002</li> <li>MIG.R.Dbc.0001</li> <li>MIG.R.Dbc.0006</li> <li>MIG.R.Dbc.0005</li> <li>MIG.R.Dbc.0004</li> </ul>                                                 | The Defined Benefit<br>Contribution must<br>be populated with a<br>number                                                                     | <ul> <li>Employer</li> <li>Member Post-Tax</li> <li>Member Pre-Tax</li> <li>Notional Employer</li> <li>Notional Member Post-Tax</li> <li>Notional Member Pre-Tax</li> </ul>                          | <ul> <li>ensuring the amount:</li> <li>is numeric</li> <li>has only an 8-digit number and 2<br/>decimal places, and</li> <li>does not contain a comma or a<br/>negative.</li> </ul> |

#### **Date errors**

Invalid date errors occur when start and end dates are illogical, that is the end date is before the start date, or if the effective date would break a rule of the fund Dates must also be entered in the correct format.

| Error code                                                                                                    | Error message                                                       | for one of these dates                                                                                                    | Correct by                                                                                                    |
|----------------------------------------------------------------------------------------------------|---------------------------------------------------------------------|----------------------------------------------------------------------------------------------------|----------------------------------------------------------------------------------------------------|
| <ul> <li>MIG.R.Dbr.0029</li> <li>MIG.R.Dbr.0012</li> <li>MIG.R.Dbr.0011</li> <li>MIG.R.Dbr.0011</li> <li>MIG.R.Dbr.0015</li> <li>MIG.R.Dbr.0014</li> <li>MIG.R.Dbr.0018</li> <li>MIG.R.Dbr.0017</li> <li>MIG.R.Dbr.0021</li> <li>MIG.R.Dbr.0020</li> <li>MIG.R.Dbr.0023</li> <li>MIG.R.Dbr.0023</li> <li>MIG.R.Dbr.0023</li> <li>MIG.R.Dbr.0006</li> <li>MIG.R.Dbr.0005</li> <li>MIG.R.Dbr.0009</li> <li>MIG.R.Dbr.0009</li> <li>MIG.R.Dbr.0031</li> <li>MIG.R.Dbr.0034</li> <li>MIG.R.Dbr.0033</li> <li>MIG.R.Dbr.0030</li> <li>MIG.R.Dbr.0027</li> <li>MIG.R.Dbr.0027</li> <li>MIG.R.Dbr.0026</li> </ul> | The date is not valid                                               | <ul> <li>Annual Salary for Benefits</li> <li>Annual Salary for Insurance</li> <li>Defined Benefit Annual Salary 1 End Date</li> <li>Defined Benefit Annual Salary 1 Start Date</li> <li>Defined Benefit Annual Salary 2 End Date</li> <li>Defined Benefit Annual Salary 2 Start Date</li> <li>Defined Benefit Annual Salary 3 End Date</li> <li>Defined Benefit Annual Salary 3 Start Date</li> <li>Defined Benefit Annual Salary 3 Start Date</li> <li>Defined Benefit Annual Salary 4 End Date</li> <li>Defined Benefit Annual Salary 5 End Date</li> <li>Defined Benefit Annual Salary 5 End Date</li> <li>Defined Benefit Annual Salary 5 Start Date</li> <li>Defined Benefit Employer Rate End Date</li> <li>Defined Benefit Member Rate End Date</li> <li>Defined Benefit Member Rate Start Date</li> <li>Defined Benefit Category Effective Date</li> <li>Employee Location Identifier End Date</li> <li>Employee Status Effective Date</li> <li>Leave Without Pay Code End Date</li> </ul> | <pre>verifying and re-entering the date in<br/>one of the following formats:<br/>yyyy-MM-dd<br/>dd/MM/yyyy<br/>MM-dd-yyyy<br/>dd MM yyyy<br/>dd.MM.yyyy<br/>yyyy.MM.dd<br/>yyyy-MM-dd</pre> |
| <ul><li>MIG.R.Mem.0016</li><li>MIG.R.Mem.0031</li></ul>                                                                                                    | The <b>Member</b> date must be formatted correctly                  | <ul> <li>Birth Date must be a valid date</li> <li>Employment End Date must be a valid date</li> </ul>                                                                                                    |                                                                                                    |
| <ul> <li>MIG.R.Mrg.0005</li> <li>MIG.R.Mrg.0004</li> <li>MIG.R.Mrg.0001</li> <li>MIG.R.Mrg.0011</li> <li>MIG.R.Mrg.0015</li> <li>MIG.R.Mrg.0014</li> </ul>                                                                                                    | For the Member, the <b>Registration</b> Effective Date is not valid | <ul> <li>Annual Salary for Contributions End Date</li> <li>Annual Salary for Contributions Start Date</li> <li>Employment Start Date</li> <li>Fund Registration Date</li> <li>Super Contribution Cease Date</li> <li>Super Contribution Commence Date</li> </ul>                                                                                                    |                                                                                                    |

#### Employer data errors

Employer data errors occur when there are formatting or information errors.

| Error code     | Error message                                                                                                    | Reason                                                                                          | Correct by                                                                                                    |
|----------------|----------------------------------------------------------------------------------------------------|-------------------------------------------------------------------------------------------------|----------------------------------------------------------------------------------------------------|
| MIG.R.Emp.0001 | <ul><li>The <b>Employer ABN</b> must:</li><li>be 11 digits in length, and</li><li>pass the ATO ABN algorithm check</li></ul>                                                                     | Invalid ABN                                                                                     | checking and re-entering the ABN as a number up to 11 digits.                                                                                                    |
| MIG.R.Emp.0002 | <ul> <li>The Employer Location ID:</li> <li>must contain alphabetic or numeric characters, and</li> <li>can be up to 20 characters in length.</li> </ul>                                         | May have too many<br>characters                                                                 | checking and re-entering the<br>Location ID                                                                                                    |
| MIG.R.Emp.0003 | <ul> <li>The Employer Organisational Name must:</li> <li>contain alphabetic characters, numbers, apostrophe, hyphen or space, and</li> <li>be between 1 and 200 characters in length.</li> </ul> | These rules have<br>been broken                                                                 | checking and re-entering the<br>Organisational Name.                                                                                                    |
| MIG.R.Emp.0004 | The Fund Employer Number (FEN) must contain<br>alphabetic or numeric characters, up to 12<br>characters in length.                                                                               | The FEN / Super<br>fund generated<br>employer id in the<br>file does not exist for<br>this ABN. | correcting the FEN in the payroll system<br>and on the MLC EmployerPay grid.<br><b>Note:</b> If you're not certain what FEN<br>to provide, please contact your MKBS<br>Customer Service representative. FENs<br>are also referred to as "Superfund<br>Generated Employer id's" |

#### **Fund data errors**

When a payroll file is loaded, MLC EmployerPay will call the fund or SMSF validation service to confirm compliance and validity. Inability to match to compliant or valid Funds/SMSF details will result in the following errors. Formatting issues can also cause errors.

| Error code     | Error message                                                                                                    | Reason                                                                             | Correct by                                                                                                    |
|----------------|----------------------------------------------------------------------------------------------------|------------------------------------------------------------------------------------|----------------------------------------------------------------------------------------------------|
| MIG.R.PYE.0001 | The <b>Fund ABN</b> must pass the ATO ABN algorithm check                                                                                                    | Invalid ABN                                                                        | • updating any details incorrectly<br>entered in the payroll system and                                                                                                    |
| MIG.R.PYE.0003 | <ul> <li>The Fund Organisational Name must:</li> <li>contain alphabetic characters, numbers, apostrophe, hyphen or space, and</li> <li>be between 1 and 200 characters.</li> </ul> | The format rules<br>have been broken                                               | <ul> <li>MLC EmployerPay grid</li> <li>contacting the member/ employee for: <ul> <li>updated details if they have<br/>provided incorrect information, and</li> <li>removing the contribution line</li> </ul> </li> </ul> |
| MIG.R.PYE.0010 | Either the Fund ABN or the Fund USI must be supplied                                                                                                    | Missing data                                                                       | from the MLC EmployerPay grid                                                                                                    |
| SMSF.E2        | The SMSF Electronic Service Address (ESA) cannot be blank                                                                                                    | Missing data                                                                       |                                                                                                    |
| MIG.R.PYE.0004 | The Fund Target Electronic Service Address must be between 1 and 250 characters.                                                                                                   | Format error                                                                       |                                                                                                    |
| MIG.R.PYE.0011 | The SMSF must be Compliant                                                                                                    | Non-compliant<br>Self-Managed Super<br>Fund                                        | <ul> <li>removing the contribution from the file, and</li> <li>advising the member/ employee that the SMSF is not compliant and that must have a compliant Superfund</li> </ul>                                          |
| MIG.R.PYE.0015 | <ul> <li>You cannot submit to the ATO.</li> <li>An ATO USI has been captured incorrectly</li> <li>Only Superannuation Funds can submit data to the ATO</li> </ul>                  | ATO ABN entered.<br>ATO cannot receive<br>contributions<br>through<br>SuperStream, | <ul> <li>removing and submitting to the ATO using an approved method, and</li> <li>if the ABN was entered in error, entering a Fund ABN and re submit.</li> </ul>                                                        |

#### **Member data errors**

These errors occur when there are formatting or information errors and generally include within the message the formatting rules to follow to make the necessary correction.

#### Defined Benefit Contribution errors

| Error code     | Error message                                                                                         | Reason       | Correct by                                                                                    |
|----------------|----------------------------------------------------------------------------------------------------|--------------|-----------------------------------------------------------------------------------------------|
| MIG.R.Dbc.0015 | The Actual Hours Paid must be in the format 999.99.                                                   | Format error | verifying hours and entering as 3<br>numbers and 2 decimals                                   |
| MIG.R.Dbc.0008 | The Actual Periodic Salary or Wages Earned<br>must be populated with a number, with format<br>999.99. | Format error | verifying and re-entering the salary/<br>wages as an amount up to 8 numbers<br>and 2 decimals |

| Error code                                                                                                    | Error message                                                                                                    | Reason            | Correct by                                                                                                    |
|----------------------------------------------------------------------------------------------------|----------------------------------------------------------------------------------------------------|-------------------|----------------------------------------------------------------------------------------------------|
| MIG.R.Dbc.0014                                                                                                    | The Contracted Hours must be in the format 999.99.                                                                                                    | Format error      | verifying and re-entering the contracted hours up to 3 numbers and 2 decimals                                                                                                    |
| MIG.R.Dbc.0016                                                                                                    | The Employee Location Identifier, if entered,<br>must be alphabetic or numeric characters, and<br>must be between 1 and 20 characters in length.                                                | Data/format error | <ul> <li>entering the correct location up to 20<br/>characters, or</li> <li>leaving the Employee Location<br/>Identifier blank</li> </ul>                                                                                                    |
| MIG.R.Dbc.0013                                                                                                    | The Full Time Hours must be in the format 999.99                                                                                                    | Format error      | verifying and re-entering the Full Time<br>Hours                                                                                                    |
| MIG.R.Dbc.0010                                                                                                    | The Notional Superannuable Allowances must<br>be populated with a number, with format<br>999.99.                                                                                                | Format error      | verifying and re-entering the Notional<br>Superannuable Allowances as an<br>amount up to 8 numbers and 2 decimals                                                                                                    |
| MIG.R.Dbc.0007                                                                                                    | The Ordinary Time Earnings must be populated with a number, with format 999.99                                                                                                    | Format error      | verifying and re-entering the Ordinary<br>Time Earnings up to 8 numbers and 2<br>decimals                                                                                                    |
| MIG.R.Dbc.0011                                                                                                    | The Service Fraction must be between 0 and 1, with a maximum of 5 decimal places                                                                                                    | Format error      | verifying and re-entering the Service<br>Fraction in the correct format                                                                                                    |
| MIG.R.Dbc.0012                                                                                                    | The Service Fraction Effective Date is not valid                                                                                                    | Format error      | <ul> <li>verifying and re-entering the Service<br/>Fraction Effective Date in one of the<br/>following formats:</li> <li>yyyy-MM-dd</li> <li>dd/MM/yyyy</li> <li>MM-dd-yyyy</li> <li>dd MM yyyy</li> <li>dd.MM.yyyy</li> <li>yyyy.MM.dd</li> <li>yyyy-MM-dd</li> </ul> |
| MIG.R.Dbc.0009                                                                                                    | The Superannuable Allowances Paid must be populated with a number, with format 999.99.                                                                                                    | Format error      | verifying and re-entering the<br>Superannuable Allowances Paid up to 8<br>numbers and 2 decimals                                                                                                    |
| <ul> <li>MIG.R.Dbc.0010</li> <li>MIG.R.Dbc.0013</li> <li>MIG.R.Dbc.0016</li> <li>MIG.R.Dbc.0019</li> <li>MIG.R.Dbc.0022</li> </ul> | <ul> <li>The Registration Defined Benefit is not valid:</li> <li>Annual Salary 1</li> <li>Annual Salary 2</li> <li>Annual Salary 3</li> <li>Annual Salary 4</li> <li>Annual Salary 5</li> </ul> | Format error      | re-entering salary as a number, up to 8 numbers and 2 decimals                                                                                                    |

| Error code     | Error message                                                                                                    | Reason       | Correct by                                                                                                    |
|----------------|----------------------------------------------------------------------------------------------------|--------------|----------------------------------------------------------------------------------------------------|
| MIG.R.Dbc.0004 | The Registration Employer Rate must be in the format 0.99999.                                                                                                    | Format error | correcting and re-entering the<br>Registration Employer Rate up to 3<br>numbers and 2 decimals                                     |
| MIG.R.Dbc.0007 | The Registration Member Rate must be in the format 0.99999.                                                                                                    | Format error | correcting and re-entering the<br>Registration Member Rate up to 3<br>numbers and 2 decimals                                       |
| MIG.R.Dbc.0032 | The Registration Employee Location Identifier,<br>if entered, must be alphabetic or numeric<br>characters, and must be between 1 and 20<br>characters in length.                               | Format error | correcting format or leaving blank                                                                                                 |
| MIG.R.Dbc.0025 | The Registration Leave Without Pay Code should<br>be:1.Sick/Carer's/Personal2.Maternity/Paternity (Paid)3.Maternity/Paternity (Unpaid)4.Compassionate/Bereavement5.Misc (Paid)6.Misc (Unpaid). | Format error | entering the correct code (1 – 6)                                                                                                  |
| MIG.R.Dbc.0003 | The Registration Service Fraction<br>End Date is not valid.                                                                                                    | Format error | verifying and re-entering the Service<br>Fraction End or Start Date in one of the                                                  |
| MIG.R.Dbc.0002 | The Registration Service Fraction Start Date is not valid.                                                                                                    | Format error | following formats:<br>• yyyy-MM-dd<br>• dd/MM/yyyy<br>• MM-dd-yyyy<br>• dd MM yyyy<br>• dd.MM.yyyy<br>• yyyy.MM.dd<br>• yyyy-MM-dd |

#### Member employment data errors

| Error code     | Error message                                                                                          | Reason          | Correct by                                                                                                    |
|----------------|----------------------------------------------------------------------------------------------------|-----------------|----------------------------------------------------------------------------------------------------|
| MLC.J.Mrg.0001 | Date Joined Employer must be provided.<br>(MLC.J.Mrg.0001)                                             | Incomplete data | Enter the correct date                                                                                                    |
| MLC.J.Mrg.0002 | Date Joined Employer cannot be in the future.<br>(MLC.J.Mrg.0002)                                      | Incomplete data | Enter the correct date                                                                                                    |
| MLC.J.Mrg.0003 | Date Joined Plan must be provided.<br>(MLC.J.Mrg.0003)                                                 | Incomplete data | Enter the correct date                                                                                                    |
| MIG.J.Mrg.0004 | Date Joined Plan cannot be in the future.<br>(MIG.J.Mrg.0004)                                          | Incomplete data | Enter the correct date                                                                                                    |
| MLC.J.Mrg.0004 | Date Joined Plan cannot be prior to Date Joined<br>Employer. (MLC.J.Mrg.0004)                          | Incomplete data | Enter the correct date                                                                                                    |
| MLC.J.Mrg.0005 | The Members Collar Type must be supplied.<br>(MLC.J.Mrg.0005)                                          | Incomplete data | Enter the collar type. Valid codes are:<br>White Collar, Light Blue Collar, Blue<br>Collar, Heavy Blue Collar, Professional,<br>Special Risk |
| MIG.J.Mrg.0012 | Employment Status must be Full Time, Part<br>Time, Contractor or Casual. (MIG.J.Mrg.0012)              | Incomplete data | Enter employment status as either Full<br>Time, Part Time, Contractor or Casual                                                              |
| MLC.J.Mrg.0006 | Salary must be provided where Employment<br>Status is Full Time or Part Time.<br>(MLC J.Mrg.0006)      | Incomplete data | Provide salary details.                                                                                                    |
| MLC.J.Mrg.0007 | Weekly Hours work must be provided<br>where Employment Status is Part Time.<br>(MLC J.Mrg.0007)        | Incomplete data | Enter requested information                                                                                                    |
| MLC.J.Mrg.0008 | At Work Indicator must be supplied.<br>(MLC.J.Mrg.0008)                                                | Incomplete data | Tick the box if the employee is currently<br>working (or has worked in the past 12<br>months)                                                |
| MIG.R.Mem.0013 | The Member Employment End Date must<br>be later than the Member Registration<br>Employment Start Date. | Incomplete data | verifying and re-entering the Member<br>Employment End Date                                                                                  |

#### Member registration errors

| Error code     | Error message                                                                                                    | Reason            | Correct by                                                                                                    |
|----------------|----------------------------------------------------------------------------------------------------|-------------------|----------------------------------------------------------------------------------------------------|
| MIG.R.Mrg.0002 | The Member Registration Annual Salary for<br>Benefits Amount must be populated with a<br>number, with a maximum of two decimal places.                                                     | Missing data      | verifying and re-entering the Member<br>Registration Annual Salary for Benefits<br>Amount, up to 8 numbers and 2<br>decimals      |
| MIG.R.Mrg.0003 | The Member Registration Annual Salary for<br>Contributions Amount must be populated with<br>a number, with a maximum of two decimal<br>places.                                             | Missing data      | verifying and re-entering the Member<br>Registration Annual Salary for<br>Contributions Amount, up to 8 numbers<br>and 2 decimals |
| MIG.R.Mrg.0006 | The Member Registration Annual Salary for<br>Insurance Amount must be populated with a<br>number, with a maximum of two decimal places.                                                    | Missing data      | verifying and re-entering the Member<br>Registration Annual Salary for<br>Insurance Amount, up to 8 numbers and<br>2 decimals     |
| MIG.R.Mrg.0009 | The Member's at Work indicator, if entered, must be either "true" or "false".                                                                                                    | Format            | update the details in line with the<br>format rules                                                                               |
| MIG.R.Mrg.0012 | <ul> <li>The Member Registration Benefit Category Text must:</li> <li>contain alphabetic characters, numbers ":" and "-", and</li> <li>be no more than 30 characters in length.</li> </ul> | Data/format error | update the details in line with the<br>format rules                                                                               |
| MIG.R.Mrg.0013 | <ul> <li>The Member Registration Employment Status<br/>Code, if supplied, must be:</li> <li>"Casual"</li> <li>"Contractor"</li> <li>"Full time", or</li> <li>"Part time".</li> </ul>       | Data/format error | re-entering the Member Registration<br>Employment Status Code in line with<br>the format rules                                    |
| MIG.R.Mrg.0010 | <ul> <li>The Member Registration Insurance Opt Out<br/>Indicator, if entered, must be either:</li> <li>"true", or</li> <li>"false".</li> </ul>                                             | Format            | update the details in line with the<br>format rules                                                                               |
| MIG.R.Mrg.0016 | The Member Registration Amendment Reason,<br>if supplied, must contain alphabetic characters<br>only, and must be no more than 30 characters<br>in length.                                 | Format            | update the details in line with the<br>format rules                                                                               |
| MIG.R.Mrg.0008 | The Member Registration Occupation<br>Description must contain alphabetic characters<br>and numbers only, and must be no more than 50<br>characters in length.                             | Data/format error | re-entering the Member Registration<br>Occupation Description in line with the<br>format rules                                    |

| Error code     | Error message                                                                                                    | Reason            | Correct by                                                                                                    |
|----------------|----------------------------------------------------------------------------------------------------|-------------------|----------------------------------------------------------------------------------------------------|
| MIG.R.Mrg.0007 | The Member Registration Weekly Hours Worked<br>Number must be in the format 999.99.                                                   | Data/format error | re-entering the Member Registration<br>Weekly Hours Worked, up to a maximum<br>of 3 numbers and 2 decimals                                              |
| MIG.J.Mrg.0012 | If provided, the Employment Status must be: <ul> <li>Full Time</li> <li>Part Time</li> <li>Contractor, or</li> <li>Casual.</li> </ul> | Format            | <ul> <li>selecting a valid status, or</li> <li>removing the invalid status</li> </ul>                                                                   |
| MIG.J.Mrg.0004 | The Member Fund Registration Date, if supplied, cannot be in the future                                                               | Data error        | Correcting the registration date on the<br>grid or, if the registration date is in the<br>future, contact your MKBS Customer<br>Service representative. |

#### Member resignation errors

| Error code     | Error message                                                                              | Reason            | Correct by                                                                                                    |
|----------------|--------------------------------------------------------------------------------------------|-------------------|----------------------------------------------------------------------------------------------------|
| MLC.J.Memr.1   | When Employment End Date is provided,<br>Employment End Reason should also be<br>provided. | Missing data      | entering a reason for the member's/<br>employee's end of employment. For<br>example, "resignation"                                     |
| MLC.J.Memr.3   | Employment Status Code must be valid.                                                      | Format            | <ul> <li>Correcting the Employment status to:</li> <li>Full time</li> <li>Part time</li> <li>Casual, or</li> <li>Contractor</li> </ul> |
| MLC.J.Mem.0001 | When Exit Date is provided, a valid Exit<br>Reason must also be provided.                  | Incomplete data   | entering a valid exit reason. Valid Exit<br>Reasons include:<br>LFT (Left Employment)                                                  |
| MLC.J.Mem.0002 | If provided, Exit Reason must be a valid value.                                            | Data/format error | entering a valid exit reason. Valid Exit<br>Reasons include:<br>LFT (Left Employment)                                                  |
| MIG.J.Mem.0018 | When Employment End Reason is provided,<br>Employment End Date should also be<br>provided. | Missing data      | entering an exit date. yyyy/mm/dd                                                                                                    |
| MIG.J.Mem.0013 | The Exit Date must be later than the Date<br>Joined Employer                               | Data/format error | re-entering a post joined date. yyyy/mm/<br>dd                                                                                         |
| MLC.J.Mem.0003 | The Exit Date cannot be in the future                                                      | Data/format error | re-entering the date that is not in the<br>future.<br>yyyy/mm/dd                                                                       |

#### **Defined benefit errors**

| Error code   | Error message                                                                                                    | Reason            | Correct by                                                                                                    |
|--------------|----------------------------------------------------------------------------------------------------|-------------------|----------------------------------------------------------------------------------------------------|
| MLCJ.DB.001  | Annual Salary for Benefits Amount must be<br>provided when Annual Salary for Benefits<br>Effective Date is provided.            | Missing data      | <ul> <li>entering an Annual Salary for Benefits<br/>Amount, or</li> <li>removing the date if the date was<br/>provided in error</li> </ul>                                                                                                  |
| MLC.J.DB.002 | Annual Salary for Contributions Amount<br>must be provided when Annual Salary for<br>Contributions Effective Date is provided.  | Missing data      | <ul> <li>entering an Annual Salary for<br/>Contribution amount or</li> <li>removing the date if the date was<br/>provided in error</li> </ul>                                                                                               |
| MLC.J.DB.003 | Annual Salary for Contributions Start Date cannot be before Date Joined Company.                                                | Data/format error | re-entering the correct Annual Salary for<br>Contributions Start Date                                                                                                    |
| MLC.J.DB.004 | Annual Salary for Contributions Start Date<br>should only be provided if Annual Salary for<br>Contributions Amount is provided. | Missing data      | entering an Annual Salary for<br>contribution start date                                                                                                    |
| MLC.J.DB.008 | If Annual Salary for Insurance Effective<br>Date is provided, then Annual Salary for<br>Insurance Amount must be provided.      | Missing data      | <ul> <li>entering the Annual salary for<br/>Insurance amount, or</li> <li>removing the date if the date was<br/>provided in error</li> </ul>                                                                                                |
| MLCJ.DB.009  | If Benefit Category Effective Date is<br>provided then Benefit Category Text must<br>be provided.                               | Missing data      | <ul> <li>entering Benefit Category text, or</li> <li>removing the date if the date was<br/>provided in error</li> </ul>                                                                                                    |
| MLC.J.DB.036 | Leave without pay code must be valid value                                                                                      | Data/format error | entering the Registration Leave Without<br>Pay Code as one of these:<br>1. Sick/Carer's/Personal<br>2. Maternity/Paternity (Paid)<br>3. Maternity/Paternity (Unpaid)<br>4. Compassionate/Bereavement<br>5. Misc (Paid)<br>6. Misc (Unpaid). |

#### Member personal detail errors

These errors occur when there are formatting or information errors and generally include within the message the formatting rules to follow to make the necessary correction.

| Error code                                                                         | Error message                                                                                                    | Reason                       | Correct by                                                                                                    |
|------------------------------------------------------------------------------------|----------------------------------------------------------------------------------------------------|------------------------------|----------------------------------------------------------------------------------------------------|
| <ul> <li>MIG.R.Mem.0019</li> <li>MIG.R.Mem.0023</li> </ul>                         | The Member's Address Line 1 must contain<br>alphabetic characters, numbers, apostrophe,<br>hyphen, space, () or / and must be between 1 and<br>50 characters in length. If the member address<br>is not known then enter Unknown.          | Missing data/format<br>error | <ul> <li>re-entering the address details in the required format, or</li> <li>if the address is not known, enter Unknown.</li> </ul>                                                                  |
| MIG.R.Mem.0020                                                                     | The Member's Address Line 2, if entered,<br>must contain alphabetic characters, numbers,<br>apostrophe, hyphen, space, () or / and must be<br>between 1 and 50 characters in length.                                                       | Missing data/format<br>error | <ul> <li>completing the address details in the required format, or</li> <li>leaving blank</li> </ul>                                                                                                 |
| MIG.R.Mem.0021                                                                     | The Member's Address Line 3, if entered,<br>must contain alphabetic characters, numbers,<br>apostrophe, hyphen, space, () or / and must be<br>between 1 and 50 characters in length.                                                       | Missing data/format<br>error | <ul> <li>completing the address details in the required format, or</li> <li>leaving blank</li> </ul>                                                                                                 |
| MIG.R.Mem.0022                                                                     | The Member's Address Line 4, if entered,<br>must contain alphabetic characters, numbers,<br>apostrophe, hyphen, space, () or / and must be<br>between 1 and 50 characters in length.                                                       | Missing data/format<br>error | <ul> <li>completing the address details in the required format, or</li> <li>leaving blank</li> </ul>                                                                                                 |
| MIG.R.Mem.0018                                                                     | The Member's Address Code must be either<br>RES (Residential address) or POS (Postal or<br>correspondence address).                                                                                                    | Missing data/format<br>error | entering either:<br>• RES, or<br>• POS                                                                                                    |
| MIG.R.Mem.0026                                                                     | The Country Code must be valid. If the member address is in Australia, enter AU.                                                                                                    | Missing data/format<br>error | entering either AU for Australian<br>addresses or the applicable Country<br>code for addresses outside Australia (see<br>Appendix 1: Country Codes at the end of<br>this guide)                      |
| MIG.R.Mem.0017                                                                     | The Member's E-mail Address, if entered, must<br>be a valid format                                                                                                    | Format error                 | <ul> <li>checking and re-entering a valid<br/>email address, or</li> <li>removing the details if the email<br/>address is not known</li> </ul>                                                       |
| <ul> <li>MIG.R.Mem.0005</li> <li>MIG.R.Mem.0009</li> <li>MIG.R.Mem.0012</li> </ul> | <ul> <li>The Member Given Name, Other Given Name<br/>(optional) and Family Name must:</li> <li>contain alphabetic characters, apostrophe,<br/>brackets, hyphen or space, and</li> <li>be between 1 and 40 characters in length.</li> </ul> | Missing data/format<br>error | re-entering the name in the required<br>format<br><b>Note:</b> If the member/employee has<br>only one name, then enter it in<br>Member Family Name and enter NOT<br>APPLICABLE in Member Given Name. |
| <ul><li>MIG.R.Mem.0006</li><li>MIG.R.Mem.0010</li><li>MIG.R.Mem.0013</li></ul>     | In the Member Given Name, Other Given Name<br>(optional) and Family Name multi-word names<br>must be separated by a single space.                                                                                                    | Format error                 | re-entering the name in the required format                                                                                                    |

| Error code                                                                         | Error message                                                                                                    | Reason                       | Correct by                                                                                                    |
|------------------------------------------------------------------------------------|----------------------------------------------------------------------------------------------------|------------------------------|----------------------------------------------------------------------------------------------------|
| MIG.R.Mem.0007                                                                     | In the member Family Name, you cannot enter a space after "Mc" or "Mac".                                                                                                    | Format error                 | verifying and re-entering the name in the required format, without spaces                                                                                                    |
| <ul> <li>MIG.R.Mem.0008</li> <li>MIG.R.Mem.0011</li> <li>MIG.R.Mem.0014</li> </ul> | In the Member Given Name, Other Given Name<br>(optional) and Family Name, you cannot enter a<br>space before or after a hyphen                                                                                                    | Format error                 | verifying and re-entering the name in the required format, without spaces                                                                                                    |
| MIG.R.Mem.0029                                                                     | The Member Client Identifier must contain<br>alphabetic characters and numbers only, and be<br>no more than 16 characters in length.                                                                                                    | Format error                 | re-entering the Member Client Identifier<br>in the required format, without spaces                                                                                                    |
| MIG.R.Mem.0030                                                                     | The Payroll Number Identifier may contain<br>alphabetic characters, numbers, dash,<br>underscore, brackets, forward slash and<br>backward slash and be no more than 20<br>characters in length                                                                                                    | Format error                 | re-entering the Payroll Number<br>Identifier in the required format                                                                                                    |
| MIG.J.Mem.0043                                                                     | The Member Suffix provided must be a valid in<br>line with Australian Standard 4590.<br>Accepted values are: II, III, IV, AC, CH, ESQ,<br>JNR, MHA, MLC, MP, SNR, BM, BEM, COMDC,<br>CV, DFM, DSC, DSM, GC, KB, KCMG, DCMG, KCB,<br>DCB, KBE, DBE, KCVO, DCVO, AK, AD, KG, KT,<br>OAM, MHR, MLA, AM, MBE, MC, OC, AO, OBE,<br>OM, QC, SC<br>and VC. | Missing data/format<br>error | re-entering the Member Suffix to the<br>name in the required format                                                                                                    |
| MIG.R.Mem.0024                                                                     | The Member's Postcode, if entered, must be four digits                                                                                                    | Missing data/format<br>error | entering a valid postcode                                                                                                    |
| MIG.J.Mem.0005                                                                     | When the Country Code is AU then the Member's Postcode must be supplied.                                                                                                    | Missing data/format<br>error | entering a valid postcode                                                                                                    |
| MIG.J.Mem.0007                                                                     | <ul> <li>The Member's Postcode, if entered, must be:</li> <li>0200 to 0299, 0800 to 7499 or 7800 to 9799; or</li> <li>0000 if no address is available for the member.</li> </ul>                                                                                                    | Missing data/format<br>error | entering a valid postcode<br><b>Note:</b> If postcode is only 3 digits, place a<br>'O' at the front of the postcode.                                                                    |
| MIG.R.Mem.0015                                                                     | <ul> <li>The Member Sex code must be:</li> <li>1 (Male)</li> <li>2 (Female)</li> <li>3 (Intersex or Indeterminate), or</li> <li>0 (Not stated or inadequately described).</li> </ul>                                                                                                    | Missing data/format<br>error | <ul> <li>entering one of the valid codes:</li> <li>1 (Male)</li> <li>2 (Female)</li> <li>3 (Intersex or Indeterminate), or</li> <li>0 (Not stated or inadequately described)</li> </ul> |

| Error code                       | Error message                                                                                                    | Reason                       | Correct by                                                                                                    |
|----------------------------------|----------------------------------------------------------------------------------------------------|------------------------------|----------------------------------------------------------------------------------------------------|
| MIG.J.Mem.0003                   | When the Country Code is AU then the Member's<br>State or Territory must be supplied.                                                                             | Missing data/format<br>error | <ul> <li>entering a state or territory:</li> <li>NSW</li> <li>QLD</li> <li>SA</li> <li>TAS</li> <li>Vic</li> <li>WA</li> <li>ACT</li> <li>NT</li> <li>Note: Use ACT if the state is unknown.</li> </ul> |
| MIG.R.Mem.0027                   | The Member Landline Number must be numbers only, and be between 4 and 16 numbers in length.                                                                       | Missing data/format<br>error | re-entering the member's landline<br>number in the required format                                                                                                    |
| MIG.R.Mem.0028                   | The Member Mobile Number must be 10 numbers                                                                                                    | Missing data/format<br>error | re-entering the member's mobile number in the required format                                                                                                    |
| MIG.R.Mem.0001<br>MIG.J.Mem.0001 | <ul> <li>The Member TFN must:</li> <li>be nine digits in length</li> <li>pass the ATO TFN algorithm check, and</li> <li>cannot be a TFN exemption code</li> </ul> | Missing data/format<br>error | re-entering the member's TFN in the required format                                                                                                    |
| MIG.R.Sdr.0002                   | The Employer E-mail Address must be entered, and must be a valid format.                                                                                          | Data/format error            | re-entering the employer's email address in the required format                                                                                                    |
| MIG.R.Sdr.0001                   | The Employer Phone Number must be numbers only and must be no more than 16 numbers in length.                                                                     | Data/format error            | re-entering the employer's phone<br>number in the required format                                                                                                    |

#### **Pay period errors**

Pay period errors occur when there are formatting or information errors and generally include within the message the formatting rules to follow to make the necessary correction.

| Error code     | Error message                                                                           | Reason                       | Correct by                                                                                                    |
|----------------|-----------------------------------------------------------------------------------------|------------------------------|----------------------------------------------------------------------------------------------------|
| MIG.R.Con.0002 | The Contributions Pay Period End Date must be<br>a valid date in the format yyyy-mm-dd. | Missing data/format<br>error | Entering the Contributions Pay Period<br>End Date in one of these formats:<br>• yyyy-MM-dd<br>• dd/MM/yyyy<br>• MM-dd-yyyy<br>• dd MM yyyy<br>• dd.MM.yyyy<br>• yyyy.MM.dd<br>• yyyy-MM-dd |
| MIG.J.Con.0013 | The Pay Period End Date must be entered.                                                | Missing data/format<br>error | Entering the Pay Period End Date                                                                                                    |
| MIG.J.Con.0001 | The Pay Period End Date must be later than the Pay Period Start Date.                   | Data/format error            | re-entering the correct Dates, ensuring the end date is after the start date                                                                                                    |
| MIG.R.Con.0001 | The Contributions Pay Period Start Date must be a valid date in the format yyyy-mm-dd.  | Data/format error            | Re-entering the Contributions Pay<br>Period Start Date in the valid date<br>format                                                                                                    |
| MIG.J.Con.0012 | The Pay Period Start Date must be entered                                               | Missing data/format<br>error | re-entering the Pay Period Start Date                                                                                                    |

### Notifications and Messages

#### Introduction

Post Submission Errors and Warnings can be sent from a Fund to the Employer. MLC EmployerPay will update the original submission with the message from the fund.

#### **Types of notifications**

| Туре                                                 | Meaning                                  |  |
|------------------------------------------------------|------------------------------------------|--|
| From the fund to the employer via the Clearing House |                                          |  |
| MROR                                                 | Member Registration Outcome Responses    |  |
| CTER                                                 | Contribution Transaction Error Responses |  |

#### Error Messages and what to do about them

This table describes MLC EmployerPay Error Messages and any actions that may be required:

| SUPER.GEN  | Cause                                                                                                    | Fund action                                                                                                    | Refund | Description                                                                                                    | Employer Action                                                                                                    |
|------------|----------------------------------------------------------------------------------------------------|----------------------------------------------------------------------------------------------------|--------|----------------------------------------------------------------------------------------------------|----------------------------------------------------------------------------------------------------|
| .GEN.21    | CTR received for a<br>member that cannot<br>be processed.<br>For example,<br>member does not<br>exist                                                                                                    | <ul> <li>If the fund cannot identify the member a:</li> <li>refund is sent to the Employer and</li> <li>CTER to the Clearing House. The<br/>Clearing House notifies the Employer.</li> </ul>                                                                                                    | Y      | Member not found<br>with supplied<br>information                                                                                     | <ul> <li>Contact the<br/>member/employee<br/>for updated fund<br/>information</li> <li>Correct</li> </ul>                                                                                                |
| .CNTRBTN.8 | CTR is received<br>containing a<br>contribution type<br>that is not accepted<br>by the fund USI.<br>For example, a<br>USI may accept<br>Superannuation<br>Guarantee (SG)<br>contributions but no<br>other contribution<br>types. | <ul> <li>The fund may either:</li> <li>reject the entire contribution, or</li> <li>process the part of the contribution<br/>it can accept and refund the other<br/>contribution type to the Employer.</li> <li>The fund sends a CTER to the Clearing<br/>House and the Clearing House notifies the<br/>Employer.</li> <li>Note: Defined Benefits would be handled<br/>outside the system</li> </ul> | Υ      | Fund eligibility<br>issue preventing<br>all contribution<br>types being<br>processed. Contact<br>Superannuation<br>fund for details. | <ul> <li>Contact the member/employee to advise their fund does not accept multiple contribution types</li> <li>Member/employee resolves the issue</li> <li>Update member/employee information</li> </ul> |
| .CNTRBTN.5 | Non-concessional<br>contribution<br>received for member<br>with no TFN in<br>registry system                                                                                                    | Funds may have business processes to try<br>and obtain the member's TFN. If the TFN<br>can't be obtained, the payment will be<br>rejected and an error message sent.<br>Refund may be either at either member or<br>contribution type level.                                                                                                    | Y      | Member TFN<br>required for a<br>Non-concessional<br>Contribution.                                                                    | <ul> <li>Contact the<br/>member/employee<br/>for updated<br/>information</li> <li>Correct</li> </ul>                                                                                                    |

| SUPER.GEN | Cause                                                                                                    | Fund action                                                                                                    | Refund | Description                                      | Employer Action                                                                                      |
|-----------|----------------------------------------------------------------------------------------------------|----------------------------------------------------------------------------------------------------|--------|--------------------------------------------------|----------------------------------------------------------------------------------------------------|
| .GEN.21   | CTR received,<br>with insufficient<br>identifying<br>information to<br>complete                                                                          | <ul> <li>Under the obligations outlined in section<br/>7.07G of the Regulations, Funds are<br/>required to:</li> <li>follow up with employer within 5<br/>business days, and</li> <li>then wait 10 business days to receive<br/>complete information from employer.</li> <li>If the fund still does not have enough<br/>information to identify the member, the<br/>fund must refund the contribution to the<br/>employer not later than 15 business days<br/>after receiving the contribution</li> </ul> | Υ      | Member not found<br>with supplied<br>information | Contact the<br>member/ employee                                                                      |
| .GEN.11   | An MROR is received<br>for an SMSF from<br>the ESA that cannot<br>be processed as the<br>ABN is not known                                                | ESA must send a MROR.<br>Generally, no refund is made because the<br>money has been paid to the correct bank<br>account.                                                                                                    | Ν      | ABN not known                                    | Correct the error<br>for next month's<br>submission                                                  |
| .GEN.4    | MRR or CTR is<br>received which<br>results in both Error<br>and Warning.<br><b>Example:</b> A<br>mandatory field<br>missing, as well as<br>TFN mismatch. | A mixture of transaction outcomes cannot<br>be sent in the same message for the same<br>member context.<br>Send a CTER to the employer with the<br>error                                                                                                    | Y      | Mandatory data<br>element not supplied           | <ul> <li>Contact the<br/>member/employee<br/>for updated<br/>information</li> <li>Correct</li> </ul> |
| .GEN.22   | CTER received for a<br>Member/ that is no<br>longer a member of<br>the Superannuation<br>Fund                                                            | Send a refund to the employer with a CTER                                                                                                    | Y      | No Longer a member<br>of Superannuation<br>fund. | <ul> <li>Contact the<br/>member/employee<br/>for updated<br/>information</li> <li>Correct</li> </ul> |

| SUPER.GEN  | Cause                                                                                                    | Fund action                                                                                                    | Refund | Description                                                                                                    | Employer Action                                                                          |
|------------|----------------------------------------------------------------------------------------------------|----------------------------------------------------------------------------------------------------|--------|----------------------------------------------------------------------------------------------------|------------------------------------------------------------------------------------------|
| .CNTRBTN.8 | Multiple issues with<br>the one message.<br><b>Example:</b> A fund<br>receives a CTR for a<br>65-year-old member<br>who has an incorrect<br>TFN, for example<br>11111111.The<br>Member data is<br>requesting multiple<br>contribution types<br>- Superannuation<br>Guarantee, Salary<br>Sacrifice and & Child<br>contributions.                                       | <ul> <li>The fund:</li> <li>investigates the invalid TFN against the current TFN records</li> <li>accepts the Superannuation Guarantee (SG) contribution</li> <li>refunds the Child Contribution</li> <li>investigates Salary Sacrifice eligibility</li> <li>The fund may reject the entire member record, or may send a progressive response for each Contribution Type as follows:</li> <li>Day 1</li> <li>Fund</li> <li>accepts the mandated SG contribution Progressive Error:</li> <li>rejects/refunds the Child contribution</li> <li>Initiates a manual process to determine the Salary Sacrifice eligibility based on work test.</li> <li>does NOT send a warning for the invalid TFN</li> <li>Day 15</li> <li>If the fund determines that the member has not passed the work test the Salary Sacrifice component is rejected/refunded</li> </ul> | Y      | Fund eligibility<br>issue preventing all<br>contribution types<br>being processed.<br>Contact the<br>superannuation<br>fund for details. | <ul> <li>Contact the member/employee for updated information</li> <li>Correct</li> </ul> |
| N/A        | Use of progressive:<br>validation for the<br>same response. That<br>is sending back<br>warnings as they are<br>discovered<br><b>Example:</b> TFN<br>mismatch before<br>the outcome of<br>the transaction<br>is known. During<br>further validation,<br>there are more<br>issues, so there could<br>be a later message,<br>and the transaction<br>may succeed or fail. | Multi-tiered validations for the same<br>occurrence must not be sent. A CTER<br>must only be sent for any response once<br>processing is complete.<br><b>For example:</b> Multiple messages can be<br>sent at the Member response level for a<br>message, providing they are for different<br>Member Contexts. Multiple messages for<br>the same Member Context are not allowed.<br>Refer to Response Scope Rules in<br>Definition and Rules                                                                                                    | Ν      | N/A                                                                                                    | N/A                                                                                      |

| SUPER.GEN   | Cause                                                                                                    | Fund action                                                                                                    | Refund | Description                                                                                                    | Employer Action                                                                                          |
|-------------|----------------------------------------------------------------------------------------------------|----------------------------------------------------------------------------------------------------|--------|----------------------------------------------------------------------------------------------------|----------------------------------------------------------------------------------------------------|
| .CNTRBTN.8  | Use of Progressive<br>- A CTR is received<br>containing more<br>than one employer<br>context, and one<br>of the employer<br>contexts cannot be<br>processed due to<br>Fund rules | If there is more than one employer context<br>in a message, funds may want to send<br>a progressive message at the employer<br>level for one employer, and there may be<br>subsequent messages as the remaining<br>employer contexts are processed, however<br>remaining progressive responses can't be<br>at a response level higher than employer<br>context.<br>That is a document level response could<br>not be sent.                                                                                             | Υ      | Eligibility issue<br>preventing the<br>contribution being<br>processed.<br>Contact<br>Superannuation<br>fund for details.                                                                 | Correct and submit<br>a new message<br>and payment as<br>applicable                                      |
| .GEN.12     | CTR message<br>received with no<br>corresponding<br>payment                                                                                                    | <ul> <li>Funds will follow up where possible with<br/>the employer. If no money is received a<br/>CTER will be sent as per section 7.07G of<br/>the standard which states that:</li> <li>The trustee has 5 days to ask for the<br/>incomplete information</li> <li>The employer has 10 days to follow up<br/>and respond</li> <li>if the trustee is still unable to allocate<br/>the contribution to a member, then they<br/>can refund/reject the message within 20<br/>days of receiving the contribution</li> </ul> | Ν      | Payment Reference<br>Number cannot<br>be reconciled to a<br>payment.                                                                                                    | As instructed by<br>the fund, Use the<br>original PRN to<br>submit a new:<br>• message, and<br>• payment |
| .CNTRBTN.12 | MRR is received<br>containing a<br>member registration,<br>but can't be fulfilled<br>due to an error                                                                             | MROR message MUST be sent by the<br>receiving fund once they have processed<br>the Member Registration Request message                                                                                                    | N/A    | Registration for<br>this member can't<br>be processed due to<br>errors.                                                                                                    | As instructed by<br>the fund, use the<br>original PRN to<br>submit a new:<br>• message, and<br>• payment |
| .CNTRBTN.13 | MRR is received<br>containing updates<br>for a USI that does<br>not accept MRR<br>messages                                                                                       | It is optional whether to send an MROR.<br>This option is exercised at the discretion of<br>the fund (as the responding party).<br>The fund may have an internal legal/<br>compliance requirement to send a<br>response, however employer solutions may<br>not want to see the responses each time,<br>so a specific error code is required for this<br>scenario so the response messages can be<br>filtered out as appropriate                                                                                        | N/A    | Maintenance data<br>provided for this USI<br>cannot be actioned<br>when received from<br>employers.<br>Maintenance data<br>needs to be provided<br>to the fund by the<br>member directly. | No action required                                                                                       |
| N/A         | MRR or CTR is<br>received with a<br>Duplicate Part ID                                                                                                    | No action for fund as this should be<br>rejected by source gateway and will be<br>handled outside the system                                                                                                    | Ν      | N/A                                                                                                    | N/A                                                                                                    |

| SUPER.GEN | Cause                                                                                                    | Fund action                                                                                                    | Refund | Description | Employer Action |
|-----------|----------------------------------------------------------------------------------------------------|----------------------------------------------------------------------------------------------------|--------|-------------|-----------------|
| N/A       | Employment End<br>Date/Reason is<br>supplied with a CTR                                                                                                    | Updates are not expected to be performed<br>from a CTR so no response message<br>required.<br>Can be followed up outside the system at<br>trustee's discretion | Ν      | N/A         |                 |
| N/A       | MRR is received with<br>every contribution<br>cycle (CTR). Should<br>the fund send back<br>a generic response<br>that no updates<br>were detected if they<br>continue to receive<br>MRR messages with<br>every cycle? | After the initial MRR, an MRR update<br>should only be sent where the member's<br>information has changed.<br>No response message to be sent.                  | N/A    | N/A         |                 |
| N/A       | A CTR or MRR<br>is received by a<br>fund and can't be<br>processed as it was<br>sent to the wrong<br>gateway                                                                                                    | The fund will never receive such a message<br>as it will be rejected by their gateway<br>provider.<br>Handled outside the system.                              | Y      | N/A         |                 |
| N/A       | MROR or CTER is<br>sent that is not able<br>to be processed                                                                                                    | As there is no response message defined<br>for MROR or CTER messages, this would<br>need to be handled outside the system.                                     | N/A    | N/A         | N/A             |

#### Warning messages and what to do about them

This table describes MLC EmployerPay Warning messages and any required actions.

| SUPER.GEN   | Cause                                                                                                    | Fund action                                                                                                 | Refund | Description                                                                                                    | Employer Action                                                                                                    |
|-------------|----------------------------------------------------------------------------------------------------|----------------------------------------------------------------------------------------------------|--------|----------------------------------------------------------------------------------------------------|----------------------------------------------------------------------------------------------------|
| .CNTRBTN.11 | CTR message<br>received, Payment<br>Received.<br>Incorrect USI,<br>however correct USI<br>can be identified and<br>CTR processed                                                                                                    | Optional for fund whether a warning message is sent.                                                        | Ν      | Contribution<br>processed however<br>incorrect USI<br>provided. See<br>detailed description<br>for correct USI         | Correct USI details<br>for the next<br>contribution cycle.                                                                      |
| .CNTRBTN.9  | CTR received<br>and contribution<br>processed<br>successfully, but<br>with warnings<br><b>Example:</b> TFN<br>or Member ID<br>mismatch                                                                                                    | It is optional for funds to send a warning<br>message or it can be handled out of band                      | Ν      | {message type} has<br>been processed with<br>warnings. Please<br>review detailed<br>description for<br>further details | If a warning message<br>is received, the<br>solution provided<br>should correct the<br>issue for the next<br>contribution cycle |
| .CNTRBTN.9  | A CTR is received<br>where all mandatory<br>data items have been<br>included but there<br>are specific elements<br>related to the CTR<br>that are optional<br>under the Standard<br>but required by the<br>rules of a fund to<br>determine member<br>benefits. | Funds are expected to process the<br>transaction and it is optional whether to<br>provide a warning message | Ν      | {message type} has<br>been processed with<br>warnings. Please<br>review detailed<br>description for<br>further details | If a warning message<br>is received, the<br>solution provided<br>should correct the<br>issue for the next<br>contribution cycle |
| .CNTRBTN.9  | A CTR is received<br>that includes all<br>mandatory fields<br>required in the MIG<br>but not all fields<br>required under the<br>regulations.<br><b>Example:</b> Telephone<br>number                                                                           | Funds are expected to process the<br>transaction but it is optional to provide a<br>warning message.        | Ν      | {message type} has<br>been processed with<br>warnings. Please<br>review detailed<br>description for<br>further details | If a warning message<br>is received, the<br>solution provided<br>should correct the<br>issue for the next<br>contribution cycle |

| SUPER.GEN                | Cause                                                                                                    | Fund action                                                                                                    | Refund | Description                                                                                                    | Employer Action                                                                                                    |
|--------------------------|----------------------------------------------------------------------------------------------------|----------------------------------------------------------------------------------------------------|--------|----------------------------------------------------------------------------------------------------|----------------------------------------------------------------------------------------------------|
| .CNTRBTN.14              | MRR is received<br>containing updates<br>for a USI that does<br>accept updates.<br>However, there is<br>an issue with one or<br>more fields.<br><b>Example:</b> "Hours<br>worked" and<br>"Occupation type"<br>are usually updated,<br>however are in<br>conflict | It is optional whether to send an MROR.<br>This option is exercised at the discretion of<br>the fund as the responding party.<br>Some funds may want to send a warning<br>indicating the fields that were not<br>updated.<br>However, there is no standard error code<br>defined.<br>For those funds that won't be sending a<br>warning they will follow up out of band. | N/A    | Some or all the<br>elements cannot be<br>applied. See long<br>description for<br>details.                                                                                                    | If a warning message<br>is received, the<br>Clearing House<br>should correct the<br>issue for the next<br>contribution cycle                                             |
| .CNTRBTN.14              | MRR is received for<br>a USI that updates<br>certain fields, but<br>not others.<br><b>Example:</b> A change<br>of address is applied,<br>but DOB update is<br>rejected                                                                                           | It is optional whether to send an MROR.<br>This option is exercised at the discretion of<br>the fund as the responding party.<br>Warning message may be sent advising<br>that some fields have not been updated or<br>this scenario may be managed out of band                                                                                                    | N/A    | Some or all the<br>elements cannot be<br>applied. See long<br>description for<br>details.                                                                                                    | If a warning message<br>is received, the<br>solution should not<br>provide updates<br>to fields identified<br>for the next<br>contribution cycle                         |
| .CNTRBTN.15              | Payment is received<br>by cheque or other<br>non- complying<br>method.                                                                                                    | Funds may process but may want to<br>provide a warning message to prompt<br>employers to send using a compliant<br>payment method.                                                                                                    | Ν      | Contribution has<br>been processed<br>however payment<br>has been made by<br>a non-compliant<br>method.                                                                                                 | Clearing house must<br>send payments<br>in a compliant<br>method for the next<br>contribution cycle.                                                                     |
| .CNTRBTN.1<br>.CNTRBTN.9 | MRR or CTR is<br>received which<br>results in both<br>Information and<br>Warning.<br><b>Example:</b> An<br>account was created<br>successfully so<br>an Information<br>event with account<br>number is sent,<br>along with a warning<br>for TFN mismatch.        | MROR must be sent containing the Member<br>number of the new account and it would<br>be optional to send the TFN mismatch as<br>a warning                                                                                                    | N/A    | Member registration<br>request message<br>was successfully<br>processed.<br>Member Registration<br>has been processed<br>with warnings.<br>Please review<br>detailed description<br>for further details | System should<br>be updated with<br>new member<br>number and TFN<br>mismatch should<br>be investigated<br>and if applicable,<br>fixed for the next<br>contribution cycle |

#### Information messages and what to do about them

This table describes MLC EmployerPay information messages and what to do about them.

| SUPER.GEN  | Cause                                                                                                    | Fund action                                                                                                    | Refund | Description                                                             | Employer Action                                      |
|------------|----------------------------------------------------------------------------------------------------|----------------------------------------------------------------------------------------------------|--------|-------------------------------------------------------------------------|------------------------------------------------------|
| .CNTRBTN.1 | MRR is received<br>containing a<br>new member for<br>a default fund<br>and is registered<br>successfully.                                                                                                    | MROR message MUST be sent by the<br>receiving entity once they have processed<br>the Member Registration Request message,<br>containing the new Member Client<br>Identifier for the member | N/A    | Member registration<br>request message<br>was successfully<br>processed | Update systems<br>with the Member<br>Number provided |
| .CNTRBTN.1 | MRR is received<br>containing an<br>amendment for<br>a member that is<br>updated successfully                                                                                                    | It is optional whether to send an MROR.<br>This option is exercised at the discretion of<br>the fund as the responding party.                                                              | N/A    | Member registration<br>request message<br>was successfully<br>processed | No action required                                   |
| .CNTRBTN.1 | A MRR is received<br>where all mandatory<br>data items have been<br>included but there<br>are specific elements<br>related to the MRR<br>that are optional<br>under the Standard<br>but required by the<br>rules of a fund to<br>determine member<br>benefits. | Funds will create the new member account<br>and send the MROR success message and<br>go out of band to request the additional<br>fund specific information required.                       | N/A    | Member registration<br>request message<br>was successfully<br>processed | Update systems<br>with the Member<br>Number provided |

## **Email notifications**

#### Notifications you may receive

This table describes the type and reason for MLC EmployerPay email notifications.

| EMAIL TYPE             | TRIGGERS                                                                                | RECIPIENT                                                   | ACTION REQUIRED                                                                                                    |
|------------------------|-----------------------------------------------------------------------------------------|-------------------------------------------------------------|----------------------------------------------------------------------------------------------------|
| Non-Payment            | Contribution submission<br>received but no payment<br>received                          | Email will be sent to the registered employer email address | A link in the email will contain a link to the<br>portal which will detail the issue.<br>Employer should make payment to ensure<br>money and data is released to funds           |
| Payment Failure        | Overpayment<br>Underpayment Dishonour                                                   | Email will be sent to the registered employer email address | A link in the email will contain a link to the<br>portal which will detail the issue.<br>Review the information and action accordingly                                           |
| Refund Received        | A refund has been received<br>from the fund A refund has<br>been received from PayClear | Email will be sent to the registered employer email address | A link in the email will contain a link to the<br>portal which will detail the issue.<br>Review the details of the refund and action in<br>line with existing internal processes |
| Member Update          | A fund has sent a member<br>number update (MROR)                                        | Email will be sent to the registered employer email address | A link in the email will contain a link to the<br>portal which will detail the change.<br>Review the information and update member<br>details in your payroll system             |
| Fund Error<br>Response | A fund has sent an error<br>response (CTER)                                             | Email will be sent to the registered employer email address | A link in the email will contain a link to the<br>portal which will detail the issue.<br>Review the information and action accordingly                                           |

## **Appendix 1: Country Codes**

#### **Country Codes**

These are the valid country codes and have been sourced from International standard ISO 3166-2 Country Codes

| Code | Country                | Code | Country                                   |
|------|------------------------|------|-------------------------------------------|
| AF   | Afghanistan            | BV   | Bouvet Island                             |
| AX   | Aland Islands          | BR   | Brazil                                    |
| AL   | Albania                | IO   | British Indian Ocean Territory            |
| DZ   | Algeria                | VG   | British Virgin Islands                    |
| AS   | American Samoa         | BN   | Brunei Darussalam                         |
| AD   | Andorra                | BG   | Bulgaria                                  |
| AO   | Angola                 | BF   | Burkina Faso                              |
| AI   | Anguilla               | BI   | Burundi                                   |
| AQ   | Antarctica             | KH   | Cambodia                                  |
| AG   | Antigua and Barbuda    | СМ   | Cameroon                                  |
| AR   | Argentina              | CA   | Canada                                    |
| АМ   | Armenia                | CV   | Cape Verde                                |
| AW   | Aruba                  | KY   | Cayman Islands                            |
| AT   | Austria                | CF   | Central African Republic                  |
| AZ   | Azerbaijan             | TD   | Chad                                      |
| BS   | Bahamas                | CL   | Chile                                     |
| BH   | Bahrain                | CN   | China                                     |
| BD   | Bangladesh             | СХ   | Christmas Island                          |
| BB   | Barbados               | СС   | Cocos (Keeling) Islands                   |
| BY   | Belarus                | СО   | Colombia                                  |
| BE   | Belgium                | KM   | Comoros                                   |
| BZ   | Belize                 | CD   | Congo, Democratic Republic of (was Zaire) |
| BJ   | Benin                  | CG   | Congo, People's Republic of               |
| BM   | Bermuda                | СК   | Cook Islands                              |
| BT   | Bhutan                 | CR   | Costa Rica                                |
| во   | Bolivia                | CI   | Côte D'Ivoire (Ivory Coast)               |
| BA   | Bosnia and Herzegovina | HR   | Croatia (Hrvatska)                        |
| BW   | Botswana               | CU   | Cuba                                      |

| Code | Country                     |
|------|-----------------------------|
| CW   | Curacao                     |
| СҮ   | Cyprus                      |
| CZ   | Czech Republic              |
| DK   | Denmark                     |
| DJ   | Djibouti                    |
| DM   | Dominica                    |
| DO   | Dominican Republic          |
| TL   | East Timor (Timor Leste)    |
| EC   | Ecuador                     |
| EG   | Egypt                       |
| SV   | El Salvador                 |
| GQ   | Equatorial Guinea           |
| ER   | Eritrea                     |
| EE   | Estonia                     |
| ET   | Ethiopia                    |
| FK   | Falkland Islands (Malvinas) |
| FO   | Faroe Islands               |
| FJ   | Fiji                        |
| FI   | Finland                     |
| FR   | France                      |
| GF   | French Guiana               |
| PF   | French Polynesia            |
| TF   | French Southern Territories |
| GA   | Gabon                       |
| GM   | Gambia                      |
| GE   | Georgia                     |
| DE   | Germany                     |
| GH   | Ghana                       |
| GI   | Gibraltar                   |
| GR   | Greece                      |

| Code | Country                       |
|------|-------------------------------|
| GL   | Greenland                     |
| GD   | Grenada                       |
| GP   | Guadeloupe                    |
| GU   | Guam                          |
| GT   | Guatemala                     |
| GG   | Guernsey                      |
| GN   | Guinea                        |
| GW   | Guinea-Bissau                 |
| GY   | Guyana                        |
| HT   | Haiti                         |
| HM   | Heard and McDonald Islands    |
| VA   | Holy See (Vatican City State) |
| HN   | Honduras                      |
| HK   | Hong Kong                     |
| HR   | Hrvatska (Croatia)            |
| HU   | Hungary                       |
| IS   | Iceland                       |
| IN   | India                         |
| ID   | Indonesia                     |
| IR   | Iran                          |
| IQ   | Iraq                          |
| IE   | Ireland                       |
| IM   | Isle of Man, The              |
| IL   | Israel                        |
| IT   | Italy                         |
| CI   | Ivory Coast (Côte D'Ivoire)   |
| ЈМ   | Jamaica                       |
| JP   | Japan                         |
| JE   | Jersey                        |
| JO   | Jordan                        |

| Code | Country                                              |
|------|------------------------------------------------------|
| KZ   | Kazakhstan                                           |
| KE   | Kenya                                                |
| KI   | Kiribati                                             |
| РК   | Korea, Democratic People's Republic of (North Korea) |
| КО   | Korea, Republic of (South Korea)                     |
| KW   | Kuwait                                               |
| KG   | Kyrgyzstan                                           |
| LA   | Laos                                                 |
| LV   | Latvia                                               |
| LB   | Lebanon                                              |
| LS   | Lesotho                                              |
| LR   | Liberia                                              |
| LY   | Libya                                                |
| LI   | Liechtenstein                                        |
| LT   | Lithuania                                            |
| LU   | Luxembourg                                           |
| MO   | Macau                                                |
| МК   | Macedonia, The Former Yugoslav Republic of           |
| MG   | Madagascar                                           |
| MW   | Malawi                                               |
| MY   | Malaysia                                             |
| MV   | Maldives                                             |
| ML   | Mali                                                 |
| MT   | Malta                                                |
| MH   | Marshall Islands                                     |
| MQ   | Martinique                                           |
| MR   | Mauritania                                           |
| MU   | Mauritius                                            |
| YT   | Mayotte                                              |
| MX   | Mexico                                               |

| Code | Country                                                                     |
|------|-----------------------------------------------------------------------------|
| FM   | Micronesia, Federated States of                                             |
| MD   | Moldova                                                                     |
| MC   | Monaco                                                                      |
| MN   | Mongolia                                                                    |
| ME   | Montenegro                                                                  |
| MS   | Montserrat                                                                  |
| MA   | Morocco                                                                     |
| MZ   | Mozambique                                                                  |
| MM   | Myanmar                                                                     |
| NA   | Namibia                                                                     |
| NR   | Nauru                                                                       |
| NP   | Nepal                                                                       |
| NL   | Netherlands, (including the islands of Bonaire,<br>Sint Eustatius and Saba) |
| NC   | New Caledonia                                                               |
| NZ   | New Zealand                                                                 |
| NI   | Nicaragua                                                                   |
| NE   | Niger                                                                       |
| NG   | Nigeria                                                                     |
| NU   | Niue                                                                        |
| NF   | Norfolk Island                                                              |
| РК   | North Korea                                                                 |
| MP   | Northern Mariana Islands                                                    |
| NO   | Norway                                                                      |
| OM   | Oman                                                                        |
| РК   | Pakistan                                                                    |
| PW   | Palau                                                                       |
| PS   | Palestinian Territory, Occupied                                             |
| PA   | Panama                                                                      |
| PG   | Papua New Guinea                                                            |

| Code | Country                                      |
|------|----------------------------------------------|
| РҮ   | Paraguay                                     |
| PE   | Peru                                         |
| PH   | Philippines                                  |
| PN   | Pitcairn Island                              |
| PL   | Poland                                       |
| PT   | Portugal                                     |
| PR   | Puerto Rico                                  |
| QA   | Qatar                                        |
| RE   | Reunion                                      |
| RO   | Romania                                      |
| RU   | Russian Federation                           |
| RW   | Rwanda                                       |
| BL   | Saint Barthelemy                             |
| SX   | Saint Martin (Dutch Part)                    |
| MF   | Saint Martin (French Part)                   |
| WS   | Samoa                                        |
| SM   | San Marino                                   |
| ST   | Sao Tome and Principe                        |
| SA   | Saudi Arabia                                 |
| SN   | Senegal                                      |
| RS   | Serbia                                       |
| SC   | Seychelles                                   |
| SL   | Sierra Leone                                 |
| SG   | Singapore                                    |
| SK   | Slovakia (Slovak Republic)                   |
| SI   | Slovenia                                     |
| SB   | Solomon Islands                              |
| SO   | Somalia                                      |
| ZA   | South Africa                                 |
| GS   | South Georgia and the South Sandwich Islands |

| Code | Country                        |
|------|--------------------------------|
| KR   | South Korea                    |
| SS   | South Sudan                    |
| ES   | Spain                          |
| LK   | Sri Lanka                      |
| SH   | St Helena                      |
| KN   | St Kitts and Nevis             |
| LC   | St Lucia                       |
| РМ   | St Pierre and Miquelon         |
| VC   | St Vincent and The Grenadines  |
| SD   | Sudan                          |
| SR   | Suriname                       |
| SJ   | Svalbard and Jan Mayen Islands |
| SZ   | Swaziland                      |
| SE   | Sweden                         |
| СН   | Switzerland                    |
| SY   | Syria                          |
| TW   | Taiwan                         |
| TJ   | Tajikistan                     |
| TZ   | Tanzania                       |
| TH   | Thailand                       |
| TL   | Timor-Leste (East Timor)       |
| TG   | Тодо                           |
| ТК   | Tokelau                        |
| ТО   | Tonga                          |
| TT   | Trinidad and Tobago            |
| TN   | Tunisia                        |
| TR   | Turkey                         |
| ТМ   | Turkmenistan                   |
| TC   | Turks and Caicos Islands       |
| TV   | Tuvalu                         |

| Code | Country                              |
|------|--------------------------------------|
| UG   | Uganda                               |
| UA   | Ukraine                              |
| AE   | United Arab Emirates                 |
| GB   | United Kingdom                       |
| US   | United States                        |
| UM   | United States Minor Outlying Islands |
| VI   | United States Virgin Islands         |
| UY   | Uruguay                              |
| UZ   | Uzbekistan                           |
| VU   | Vanuatu                              |
| VA   | Vatican City State (Holy See)        |
| VE   | Venezuela                            |
| VN   | Vietnam                              |
| WF   | Wallis and Futuna Islands            |
| EH   | Western Sahara                       |
| YE   | Yemen                                |
| ZM   | Zambia                               |
| ZW   | Zimbabwe                             |

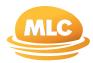

For more information call us on 132 652 or contact your MLC Representative

mlc.com.au

The information in this guide is general and does not take into account your objectives, financial situation or needs. Because of that, before acting on this information, you should consider its appropriateness to you, and consider the MLC EmployerPay Product Disclosure Statement issued by PayClear.